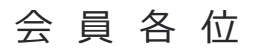

日 時

令和5年7月吉日 小諸北佐久薬剤師会 会長 小松富美男 担当 小林 潤

## **小諸北佐久薬剤師会 生涯教育セミナー**

**<sup>2023</sup><sup>年</sup> 8 <sup>月</sup> 30 日(水)19:30〜21:00**

**※Web(ZOOM)配信のみとなります。 ご視聴希望の先生は二次元コードから事前のご登録(二次元コードからメールを作成し送信)、 もしくは下記アドレスへ開催日の前日までにご施設名・ご氏名をご連絡下さい。** メールアドレス:[fukushima.hiroshi.ug@daiichisankyo.co.jp](mailto:sfukushima.hiroshi.ug@daiichisankyo.co.jp) **別途、ご視聴用URLをお送りさせて頂きます。 ※JPALS研修コードは「20-2023-0033-101」です。 ※日本薬剤師研修センターの認定研修1単位 ログで90分以上の視聴を確認できた方が認定の対象となります。 セミナー終了後、ご視聴URLと一緒にお送りするアンケートフォームにご回答下さい。**

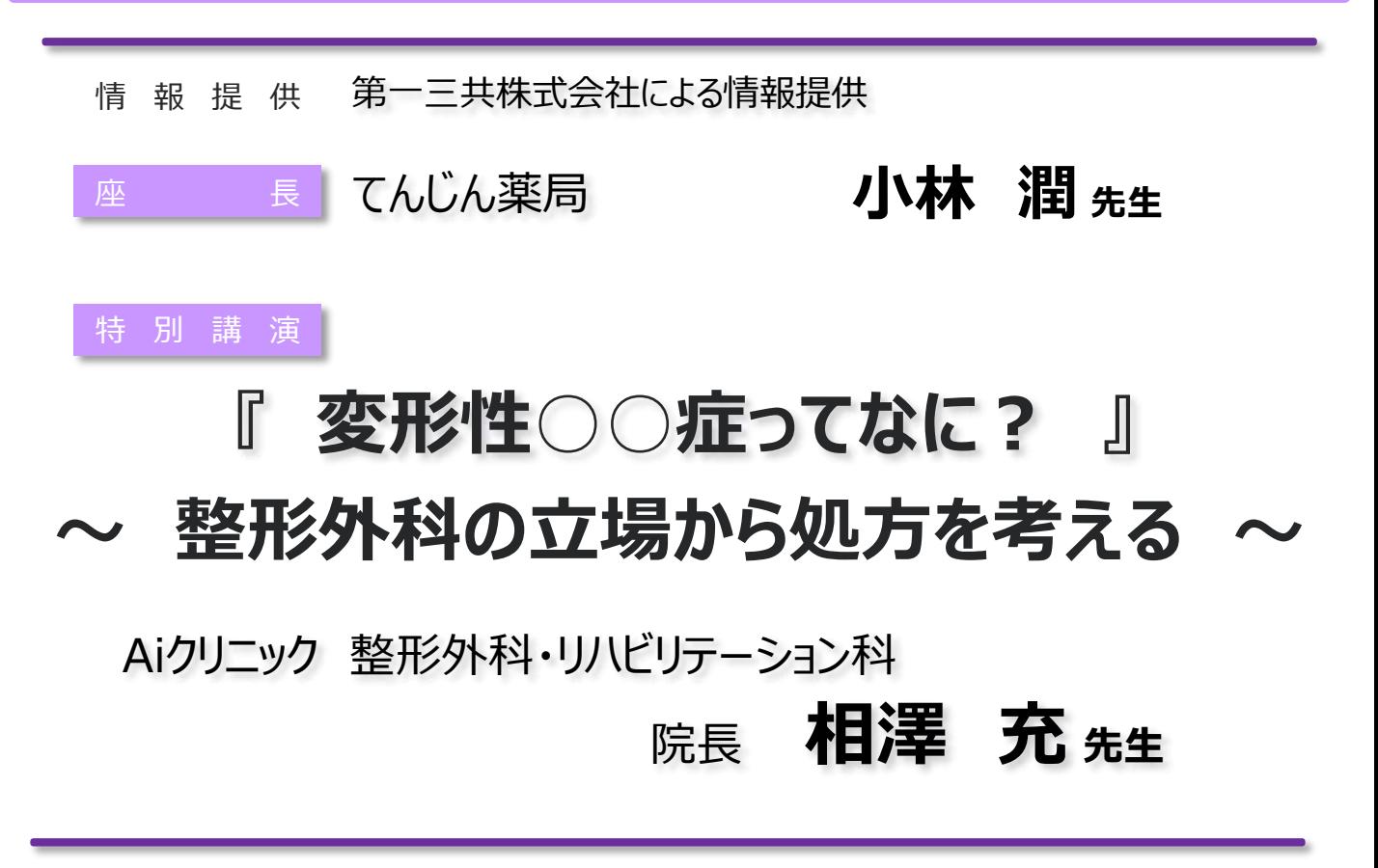

※当日はご視聴いただいた確認の為、Zoom画面より施設名、氏名のご入力をお願いいたします。 個人情報は、共催関係者を除く第三者に開示・提供することはありません。個人情報は弊社の 個人情報保護方針に基づき、安全かつ適正に管理いたします。

## **共催 小諸北佐久薬剤師会 第一三共株式会社**

## Web講演会ご視聴方法

ZOOM Webinarによるご視聴は、事務局よりご案内差し上げた先生のみとなっております。 なお、本講演会は医療用医薬品に関する情報を取り扱いますので、医療関係者以外の方がいらっしゃる 公共の場所などからのアクセスはお控えください。 また、録音、録画、撮影等はお控えください。

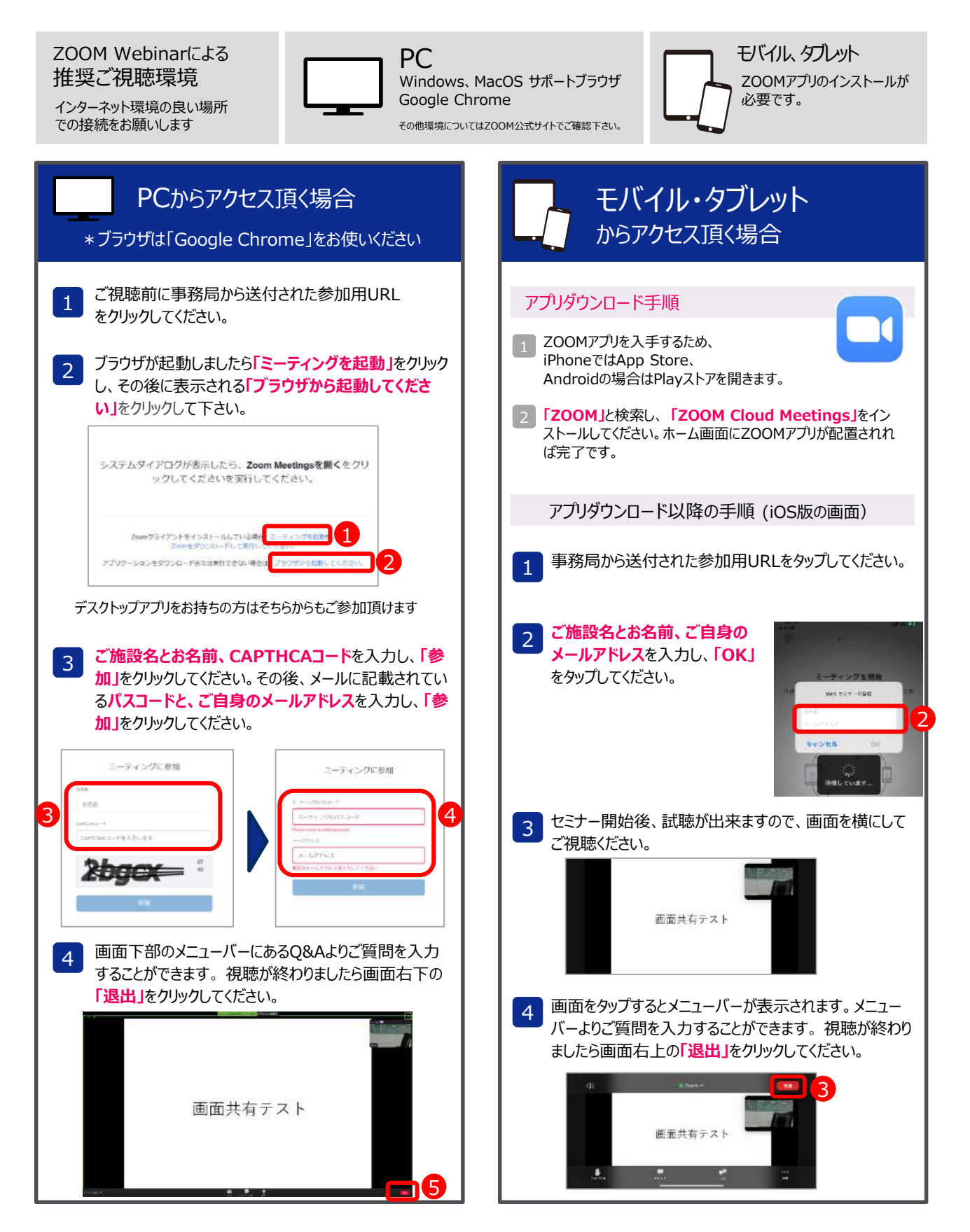